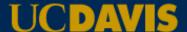

# Creating Work Orders using the Test Order and Payment System (TOPS)

### **Overview**

- Pre-printed Work Request forms have been replaced by the TOPS system
- You first create a user profile that stores default billing and contact information
- You then order tests in the TOPS system, and print the receipt as the work request form

Need Assistance? Contact the lab at: anlab@ucdavis.edu 530-752-0147

## First Time Setup

- Sign in from AnLab home page
- UC Davis Clients please sign in as UC Davis.
- Fill in the information in the Profile page. This can later be edited under Orders/Edit Profile
- If you have an existing Client ID, please enter that here. If you have multiple Client IDs, please use the one you will use most frequently. You can change it later when creating the order if necessary.
- Save

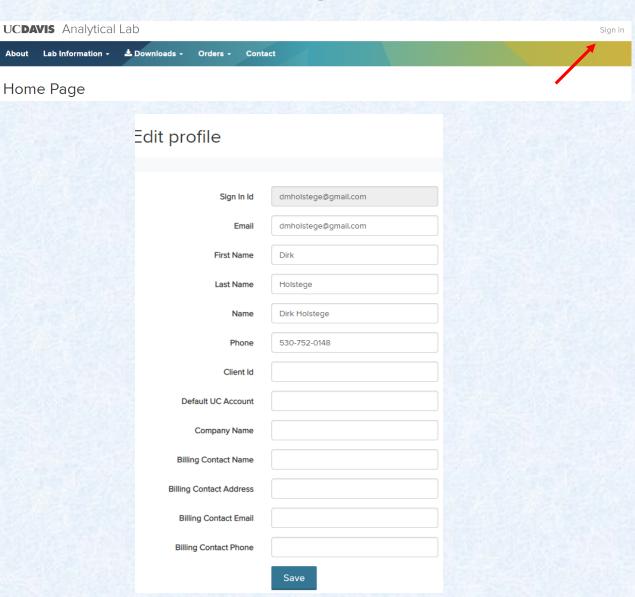

Select Orders/Create Orders

- If you are a new client, select the New Client box and fill in the information. A Client ID will be created for you when your samples are received by the lab.
- If you are an existing client, enter the Client ID you would like to use. If you do not know your client ID, please contact the lab at 530-752-0147 or anlab@ucdavis.edu

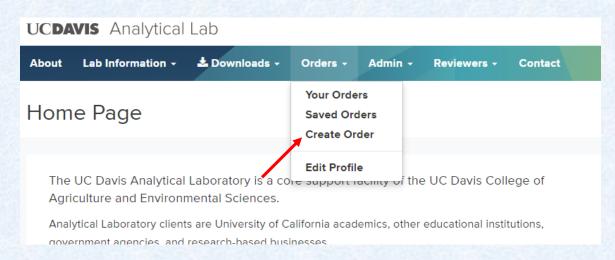

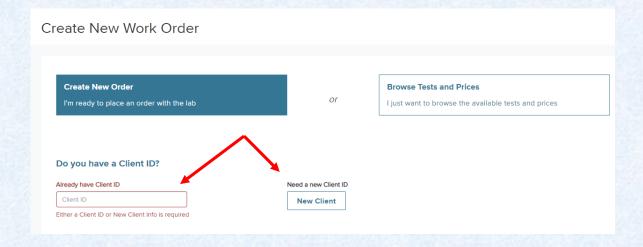

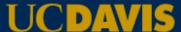

#### Select the payment method.

UC clients must select UC
 Funds to receive the UC rate.

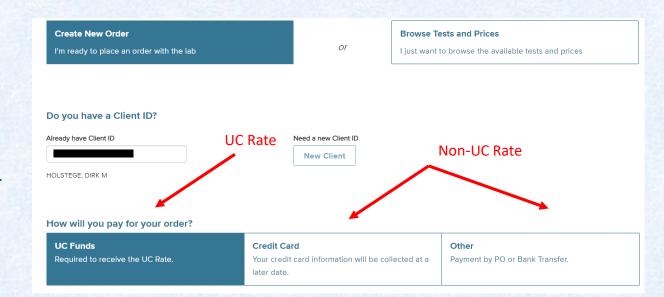

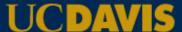

#### **UC Clients:**

If you are a **UC Davis client**and you are asked for
campus name after entering
the account, you have likely
not entered a legitimate UCD
account number.

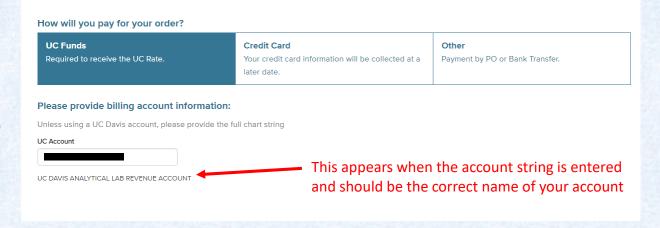

 If you are a UC Client from a campus other than Davis, please enter the full account string and the other requested information.

| How will you pay for your order?                                                      |                                                   |                               |                                       |
|---------------------------------------------------------------------------------------|---------------------------------------------------|-------------------------------|---------------------------------------|
| UC Funds Required to receive the UC Rate.                                             | Credit Card Your credit card informal later date. | ation will be collected at a  | Other Payment by PO or Bank Transfer. |
| Please provide billing account informa Unless using a UC Davis account, please provid |                                                   |                               |                                       |
|                                                                                       | e the full chart string                           |                               |                                       |
| UC Account                                                                            |                                                   |                               |                                       |
| 2342-R2\$23-111                                                                       |                                                   |                               |                                       |
| Campus Name*                                                                          |                                                   | Billing Contact Email*        |                                       |
| UCLA                                                                                  |                                                   | joaccountster@ucla.edu        |                                       |
| Billing Contact Name*                                                                 |                                                   | Billing Contact Phone Number* |                                       |
| Jo Accountster                                                                        |                                                   | 916-555-1212                  |                                       |
| Billing Contact Address*                                                              |                                                   |                               |                                       |
| 595 Charles E Young Drive East, LA 9009                                               |                                                   |                               |                                       |
|                                                                                       |                                                   |                               |                                       |

#### **Non-UC Clients:**

- Non-UC Clients can select Credit Card or Other (typically Purchase Orders).
- Credit Card information is securely collected at payment and is not stored by the Lab. No additional information is required at this time.

 Fill in the requested information if using Other or Payment by P.O.

| Create New Order<br>I'm ready to place an order with the lab                 | or                                                               | • Tests and Prices  nt to browse the available tests and prices |
|------------------------------------------------------------------------------|------------------------------------------------------------------|-----------------------------------------------------------------|
|                                                                              |                                                                  |                                                                 |
| o vau hava a Cliant ID2                                                      |                                                                  |                                                                 |
| Do you have a Client ID?  Already have Client ID                             | Need a new Client ID                                             |                                                                 |
| HOLD1                                                                        | New Client                                                       |                                                                 |
| HOLSTEGE, DIRK M                                                             |                                                                  |                                                                 |
|                                                                              |                                                                  |                                                                 |
|                                                                              |                                                                  |                                                                 |
| dow will you pay for your order?                                             |                                                                  |                                                                 |
| How will you pay for your order?                                             |                                                                  |                                                                 |
| How will you pay for your order?  UC Funds  Required to receive the UC Rate. | Credit Card  Your credit card information will be collected at a | Other Payment by PO or Bank Transfer.                           |

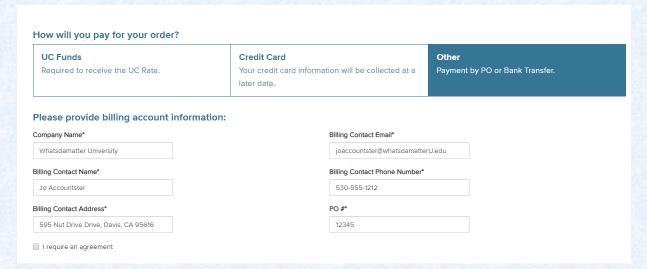

- Enter a Project Title for the work. This title will be used by you to identify this work order and is a required field.
- Enter the Material or Commodity if desired. This is not a required field.
- Enter Date Sampled. This for your use in helping identify these samples and is a required field formatted as a single date.
- If you wish to enter a date range or other text here, please use the comment field that becomes available later.
- If you do not wish to enter a sampling date, you can leave it as the default value (today's date).

|                                            | and could be design and and   |
|--------------------------------------------|-------------------------------|
| What is the project title associat         | ed with this order:           |
| Project Title / Location can be used to he | elp organize your submissions |
| Project Title / Location*                  |                               |
| Davis Nut Trial 202                        |                               |
| Type of Material / Commodity               |                               |
| Almond Soil                                |                               |

## What date were the items sampled?

Note: If you have a date range or the sample date is not applicable, please specifiy that in the comments below.

Date Sampled\*

09/05/2018

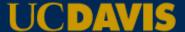

Select your desired sample disposition

- Review and edit the email recipient list
- Note the originator of the work order and the PI listed in the Client ID cannot be removed
- Verify that the PI/person responsible for payment is included in the recipient list
- Enter the number of samples you will be submitting (100 maximum per Work Order)

How would you like your samples disposed of?

- Dispose of my samples 30 days from report date.
- I will pick up my samples not later than 30 days from report date.
- Return my samples to me at my cost. (This option is not available to UCD Clients)

Who should receive emails and results for this sample submission?

ucanalyticallab@gmail.com 🕂

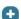

How many samples will you be submitting?

Note: 100 sample limit per work order. If submitting more than 100 sample please create additional work orders.

Quantity\*

20

What type of samples?

- If necessary, enter the sample type-specific data requested.
- Soil samples: please note if the samples are imported.

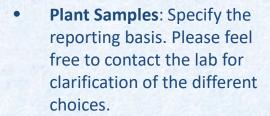

• Water Samples: Please note if the samples were filtered or a preservative added.

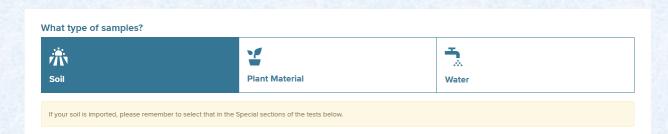

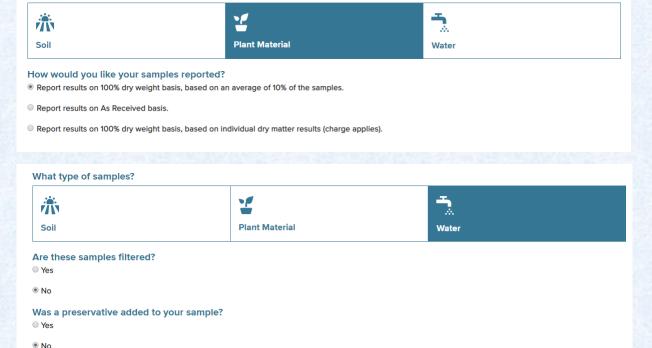

- Add any comments needed.
   This can include requests for tests not listed, a list of missing samples, rush requests or special instructions.
- Select the tests desired
- Only tests appropriate to that sample type are available for selection.
- If you need tests from a different sample type, please use the comment field.
- Please note that the Work
  Order Total displayed at the
  bottom is an estimate. You
  will receive a Confirmation
  Email with an accurate total
  after the samples are
  received by the Lab
- Once all tests desired are chosen, select Save and Review.

| Do you | have | any | comments? |
|--------|------|-----|-----------|
|--------|------|-----|-----------|

Comments, sampled date range, special test requests, and missing samples

Please rush this work request. I need the results by December 25th.

There is limited sample for sample 3. Please run the carbon/nitrogen first to make sure I get those results.

| What tests would you like?                                                                                                    |                         |                |       |
|----------------------------------------------------------------------------------------------------|-------------------------|----------------|-------|
| Note: Tests selected can only be from one sample type and are assigned to all the samples in the order. Write in test comment section | requests from the other | sample types i | n the |
| Search                                                                                                    |                         |                |       |
|                                                                                                    | Method Reference        | UC Price       | Notes |
| SAMPLE PREPARATION                                                                                                    |                         |                |       |
| Foreign Soil Processing - Required for foreign soils                                                                                  | 140                     | \$9.00         |       |
| ☐ Grind                                                                                                    | 110                     | \$6.00         |       |
| FERTILITY TESTS - DISCOUNTED GROUPS                                                                                                   |                         |                |       |
| ▼ Total Nitrogen & Carbon [N, C]                                                                                                    |                         | \$24.00        |       |
| Soil Fertility Group 1 [NO3-N, Olsen-P, X-K]                                                                                          |                         | \$29.00        |       |
| Order Total: \$540.00 (UC Rate) ORDER DETAILS                                                                                         |                         | Save & Revie   | w     |

Select ORDER DETAILS for a breakdown of the costs

- Review the Work Order Confirmation summary
- If desired, you can make changes by selecting Edit Order
- If the summary is accurate, select Confirm Order

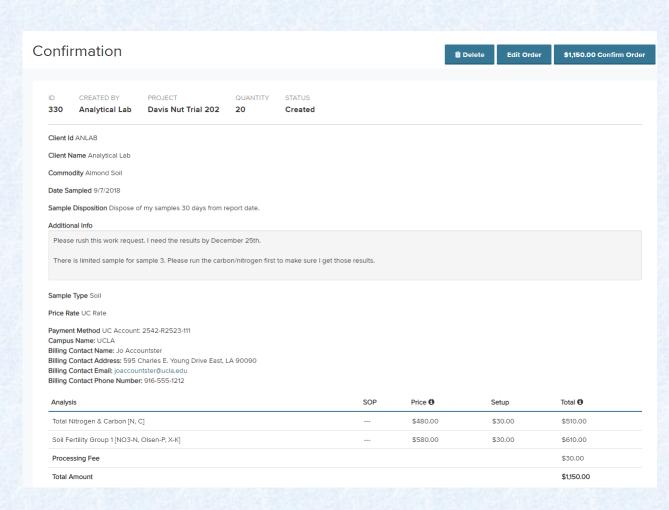

- Confirming the order opens a print page screen. This is where you will print the Work Request form.
- Select Print this Page. The subsequent printout will be included with the samples as the Work Request form. Feel free to add any additional comments by writing them directly on the printout.
- Send or deliver your samples to the Lab, including the printed out form with the samples
- Once the samples are received by the Lab, you will get a confirmation email with the reference Work Request Number.
- Note: If you have more than 100 samples to submit, the Work Order can be duplicated and then edited using the Duplicate button to create the subsequent Work Orders.

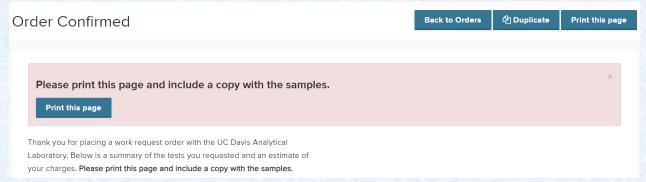

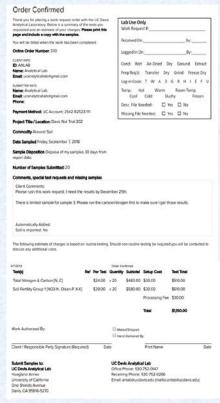